## **Vorgehensweise bei Corona-Fällen in Schulen**

31.08.2020 15:06 von Martina Jansen (Kommentare: 0)

# **Vorgehensweise bei Corona-Fällen in Schulen**

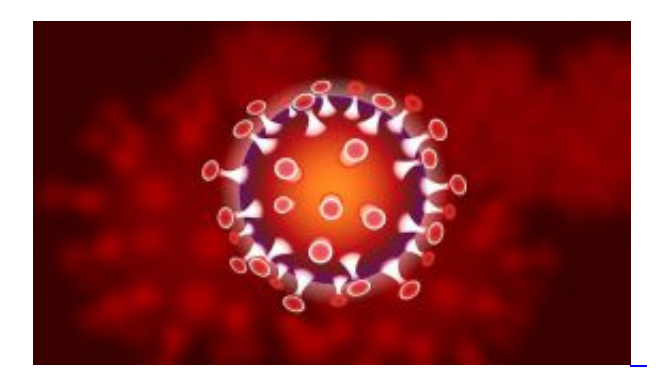

### **Wird ein Schüler, eine Schülerin oder eine Lehrkraft positiv getestet, gelten vom Kreis Recklinghausen festgelegte Verfahrensregeln.**

Durch die Aufhebung der Maskenpflicht während des Unterrichts an weiterführenden Schulen werden Grund- und weiterführende Schulen ab sofort gleichbehandelt. Die beschriebene Verfahrensweise gilt für den Schulbetrieb. Neben dem Standardverfahren prüft das Gesundheitsamt auch, ob im Einzelfall weitere Maßnahmen notwendig sind. Darüber hinaus wird im Rahmen der Kontaktnachverfolgung auch geprüft, welche weiteren Kontaktpersonen es gibt.

#### **Vorgehensweise**

 - Die gesamte Klasse incl. Lehrer wird auf Veranlassung des Gesundheitsamts zweimal im Abstand von ca. einer Woche getestet.

 - Die engen Kontakte (Lehrer und Schüler, die gemäß der RKI-Richtlinien engen Kontakt zur positiv getesteten Person hatten), also beispielsweise die direkten Sitznachbarn davor, dahinter und daneben, bleiben als ,Kontaktpersonen der Kategorie 1' für 14 Tage in Quarantäne, alle weiteren Schüler aus der Klasse gelten als Kontaktpersonen der Kategorie 2 und können weiterhin ganz normal zur Schule gehen. Lässt sich nicht klar festlegen, wie eng der Kontakt zur positiv getesteten Person war, muss die gesamte Klasse in Quarantäne.

 - Zu prüfen ist, ob das positiv getestete Kind auch in der offenen Ganztagsschule war. Sollte das der Fall sein, muss auch diese Gruppe berücksichtigt und ggf. in Quarantäne geschickt werden.

 - Für die Lehrkräfte, die nicht Kontaktpersonen der Kategorie 1 sind, besteht die Möglichkeit, sich im Rahmen der regelmäßigen Tests auf freiwilliger Basis testen zu lassen.

- Auf die anderen Klassen hat der positive Fall keine Auswirkungen.

#### **Bekanntgabe der Testergebnisse**

 Sobald die Testergebnisse einer Schulklasse vorliegen, werden die Familien angerufen und über das Ergebnis informiert. Wenn auf dem Formular beim Test die Aktivierung des QR-Codes für die Corona-App angekreuzt worden ist, wird das Labor das Testergebnis dort für die App freischalten. Dann ist das

Resultat auch in der App verfügbar.

*Text: Kreis Recklinghausen*